## SAP ABAP table BAPIDLVREFTOSTO {Delivery Item with Reference to a Stock Transport Order}

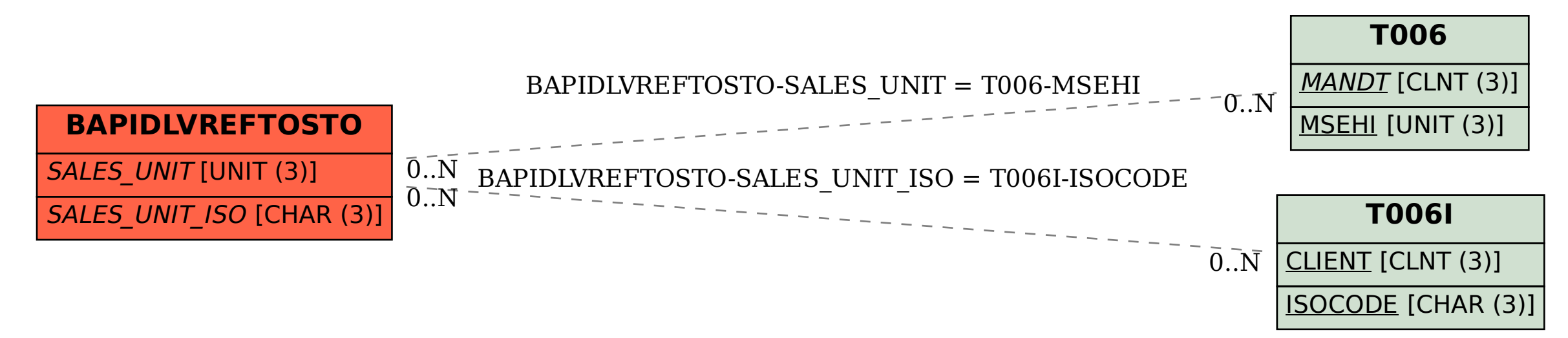